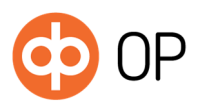

1.3.2019 Versio 1.0

# OP Tunnistuspalvelu

## Sisällys

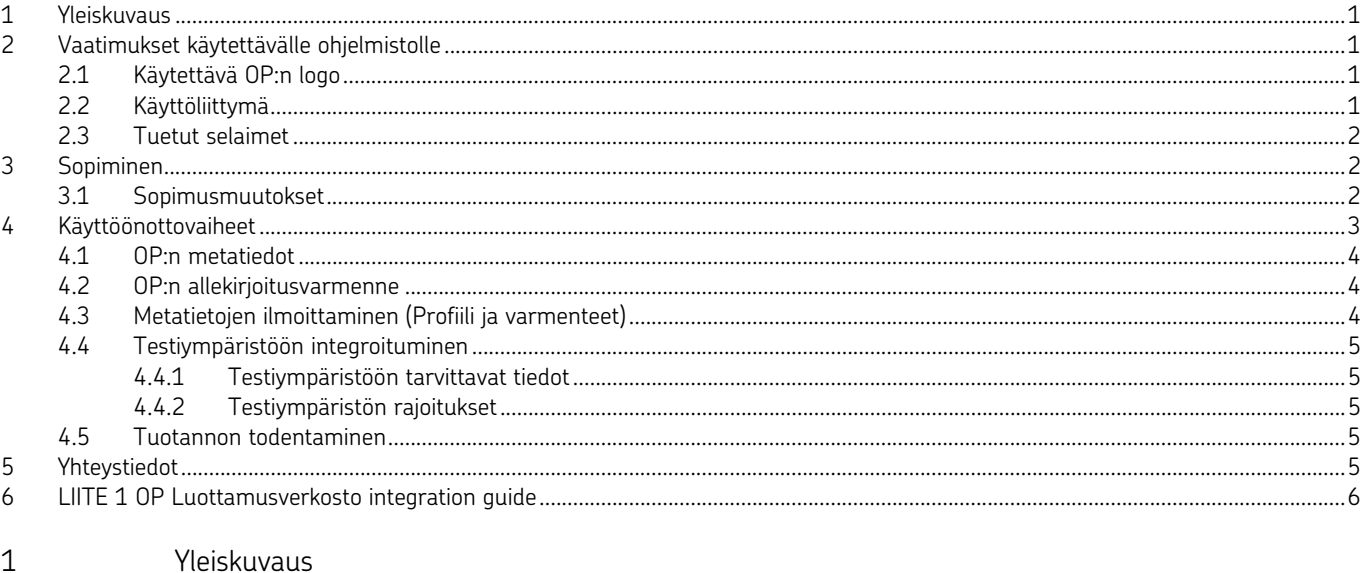

Luottamusverkosto koostuu Tunnistuspalvelun tarjoajina toimivista vahvojen tunnistusvälineiden liikkeellelaskijoista ja tunnistuksen välityspalvelun tarjoajina toimivista osapuolista. OP toimii Luottamusverkostossa vahvan sähköisen tunnistusvälineen tarjoajana. Tarjottava palvelu on OP Tunnistuspalvelu. Palvelu tarjotaan SAML2-rajapinnan kautta.

Tässä kuvauksessa kerrotaan, mitä toimenpiteitä OP Tunnistuspalvelu käyttöönotto vaatii. Kuvauksessa on mukana myös rajapintakuvaus ja sanomaesimerkit (Liite 1). Tunnistuspalvelussa ei käsitellä valinnaisia attribuutteja.

OP Tunnistuspalvelun käyttö edellyttää sopimuksen ja käyttöehtojen hyväksymistä. Sopimisen jälkeen käyttöönotto tapahtuu tämän kuvauksen mukaisesti.

Palveluissa ja rajapinnoissa noudatetaan Traficomin määräystä 72 sähköisistä tunnistus- ja luottamuspalveluista. Määräyksen yksityiskohdat löytyvät https://www.kyberturvallisuuskeskus.fi/fi/sahkoinen-tunnistaminen.

2 Vaatimukset käytettävälle ohjelmistolle

#### 2.1 Käytettävä OP:n logo

Tunnistuksen välityspalvelun tulee käyttää palvelussaan OP:n logoa, jonka OP toimittaa sopimisen yhteydessä.

#### 2.2 Käyttöliittymä

OP Tunnistuspalvelussa on selainpohjainen responsiivinen käyttöliittymä. Käyttöliittymä on käytettävissä suomeksi, ruotsiksi ja englanniksi. OP:n tarjoamaa OP Tunnistuspalvelun käyttöliittymää ei saa muokata ja se pitää tarjota asiakkaalle sellaisena kuin OP sen toimittaa.

120973f

 Laatija OP Yrityspankki Oyj

 Postiosoite PL 308 00013 OP

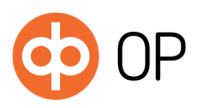

© OP 1.3.2019 Versio 1.0

# 2.3 Tuetut selaimet OP Tunnistuspalvelu toimii kaikilla yleisimmillä selainohjelmilla. Suosituksena on käyttää uusimpia selainversioita. Palvelu vaatii toimiakseen istuntoevästeiden (http session cookies) ja JavaScript selainkriptien sallimisen selaimessa. Tuetut selaimet ja ohjeet evästeiden ja JavaScriptin käytöstä löytyvät op.fi:stä verkkopalveluiden käyttö -sivulta. 3 Sopiminen Tunnistusvälityspalvelun ja OP Tunnistuspalvelun välisessä sopimuksessa on valittu, missä tarkoituksessa tunnistusvälityspalvelu tulee käyttämään vahvaa sähköistä tunnistamista. Tunnistamisen lisäksi palvelua voi käyttää tunnusten ketjuttamiseen eli joko vahvojen sähköisten tunnusten myöntämiseen tai heikkojen tunnusten myöntämiseen. Näistä kolmesta eri käyttötarkoituksesta puhutaan tässä kuvauksessa sopimustyyppeinä: tunnistaminen, vahvojen tunnusten ketjuttaminen ja heikkojen tunnusten ketjuttaminen. 3.1 Sopimusmuutokset Jos sopimukselle halutaan lisätä tai sopimukselta halutaan pois vahvojen sähköisten tunnusten ketjuttaminen tai heikkojen tunnusten ketjuttaminen, vaatii se sopimusmuutoksen.

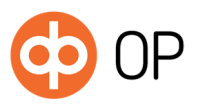

## 4 Käyttöönottovaiheet

Palvelussa käytettävät metatiedot varmenteineen vaihdetaan OP Tunnistuspalvelun ja tunnistusvälityspalvelun omistajan välillä. Tarkempi rajapintakuvaus esimerkkeineen löytyy dokumentin lopusta Liitteestä 1.

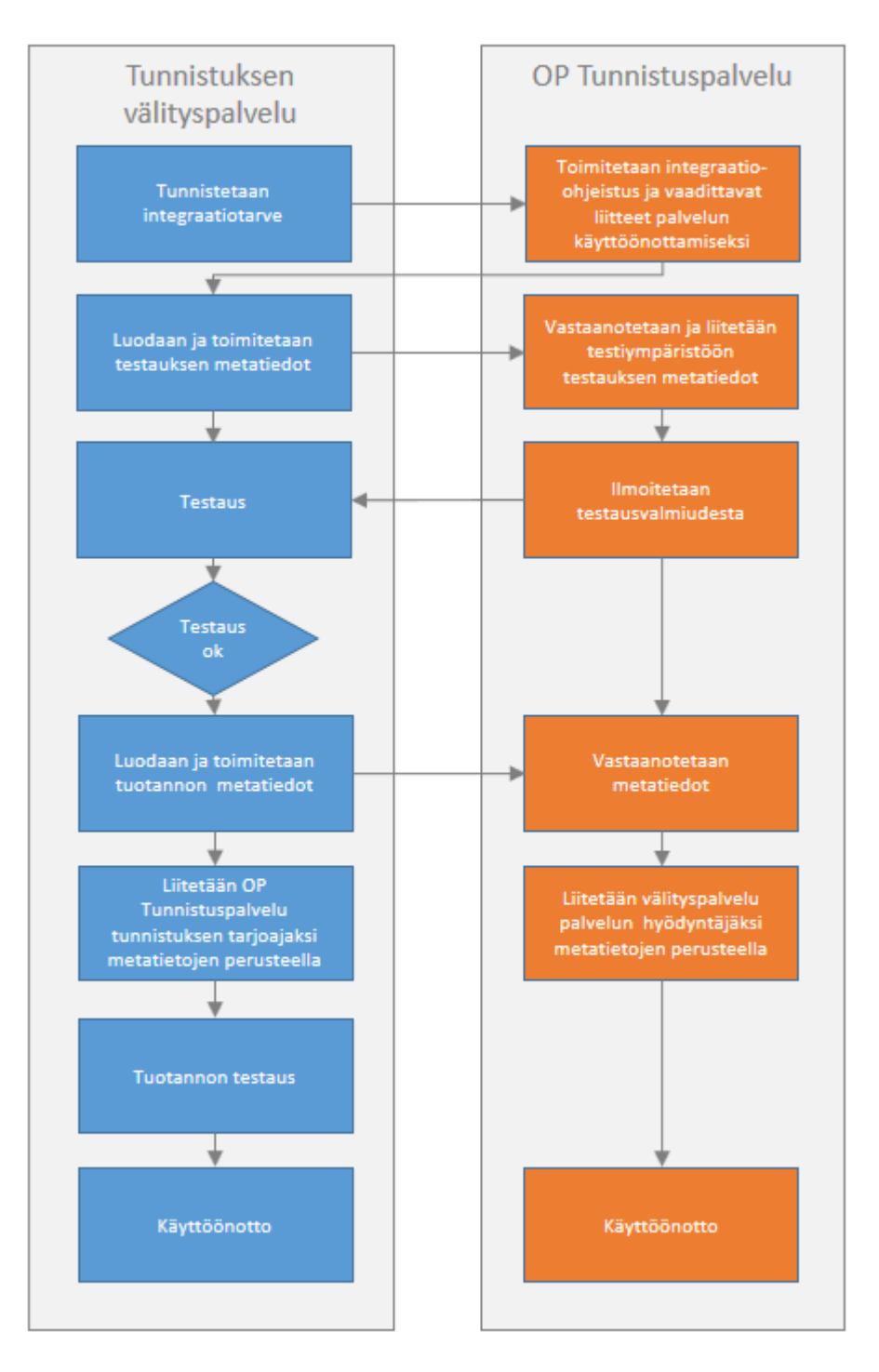

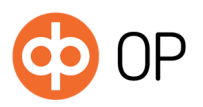

1.3.2019 Versio 1.0

#### 4.1 OP:n metatiedot

Tunnistuksen välityspalvelun tulee noutaa OP:n tuotannon metatiedot käyttöönoton yhteydessä op.fi/varmennepalvelu-sivulta kohdasta 'OP Tunnistuspalvelun varmenteet ja metatiedot'. Metatiedot ladataan linkistä, joka on nimetty seuraavasti:

– Lataa metatiedot OP Tunnistuspalvelun metatiedot (xml)

#### 4.2 OP:n allekirjoitusvarmenne

OP:n allekirjoitusvarmenne on voimassa kaksi vuotta. OP julkaisee uuden varmenteen erääntymässä olevan varmenteen rinnalle ja ilmoittaa välityspalvelulle sen käyttöönottoajankohdan. Siirtymäaikana uutta ja vanhaa varmennetta voidaan käyttää rinnakkain.

Tunnistuksen välityspalvelun tulee noutaa OP:n allekirjoitusvarmenteen julkinen osa op.fi/varmennepalvelu-sivulta kohdasta 'OP Tunnistuspalvelun varmenteet ja metatiedot'. Varmenteen linkki on nimetty seuraavasti:

- Lataa varmenne OP Tunnistuspalvelun allekirjoitusvarmenne
- 4.3 Metatietojen ilmoittaminen (Profiili ja varmenteet)

OP lähettää suojatulla sähköpostilla asiointipalvelun tekniselle yhteyshenkilölle palvelun käyttöönottoon liittyviä tietoja kartoittavan lomakkeen. Lomake sähköisesti täytettynä ja liitteen 1 mukaiset SAML2 metatiedot palautetaan vastaamalla suojattuun sähköpostiin.

Jokaiselle sopimustyypille (tunnistaminen, vahvojen tunnusten ketjuttaminen, heikkojen tunnusten ketjuttaminen) tulee ilmoittaa lomakkeella oma PartnerId. PartnerId:llä yksilöidään tunnistusvälityspalvelu ja tunnistamisen käyttötarkoitus. PartnerId:n tulee olla lomakkeella juuri samassa muodossa kuin EntityId on metatiedoissa.

Jokaiselle sopimustyypille täytyy lähettää myös omat metatiedot. Metatiedot-tiedostot tulee nimetä selkeästi, jotta voidaan tunnistaa, mihin tarkoitukseen ne on tarkoitettu esim. Y-tunnus tai yhteisön nimi ja loppupääte sopimustyypistä riippuen tunnistus, heikkoketjutus tai vahvaketjutus. Tiedostojen nimet ilmoitetaan yllä mainitulla lomakkeella.

Tunnistusvälityspalvelun vastuulla on havaita oman varmenteen vanheneminen ja uusia varmenne ajoissa. Varmenteen suositeltu voimassaoloaika on kaksi vuotta. Tunnistusvälityspalvelu vastaa oman varmenteen uusimisesta ja toimittamisesta OPlle sähköpostilla osoitteeseen verkkopainikkeet@op.fi. Koko metatietotiedostoa ei tarvitse toimittaa. SAML2-rajapinta mahdollistaa uuden varmenteen lisäämisen vanhan varmenteen rinnalle, jolloin uusi varmenne tulee käyttöön kun vanha päättyy.

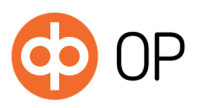

1.3.2019 Versio 1.0

#### 4.4 Testiympäristöön integroituminen

OP Tunnistuspalvelun ja integroituvan välityspalvelun välisen integraation testaus tapahtuu tuotannon kaltaisessa ympäristössä, jossa pätee samat vaatimukset kuin tuotantotoiminnassa. Testiympäristössä testataan tekninen integroituminen SAML2-rajapinnalla sekä metatietojen ja varmenteen toimivuus. OP:n testiympäristön toiminnallisuus vastaa toiminnaltaan OP Tunnistuspalvelua, mutta testiympäristön tunnistuksessa on käytettävissä vain määrätyt testitunnukset, joilla tunnistus voidaan tehdä. Testausta varten asiakkaan on lähetettävä testauksessa käytettävät SAML2 metatiedot vastauksena suojattuun sähköpostiin. Testiympäristö noudattaa luvun 4 käyttöönottovaiheita.

Tunnistukseen tulee käyttää testauksessa tunnuksia:

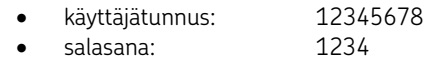

avainluku: 1234

Testiympäristössä palautuu aina seuraavat identiteettitiedot:

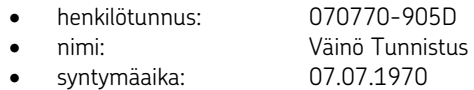

#### 4.4.1 Testiympäristöön tarvittavat tiedot

OP:n testivarmenteet ja metatiedot on noudettavissa op.fi/varmennepalvelu-sivulta kohdasta 'OP Tunnistuspalvelun testiympäristön varmenteet ja metatiedot. Varmenteet ja metatiedot ladataan linkeistä, jotka on nimetty seuraavasti:

- Lataa varmenne, OP Tunnistuspalvelun testiympäristön allekirjoitusvarmenne
- Lataa metatiedot, OP Tunnistuspalvelun testiympäristön metatiedot

OP Tunnistuspalvelun testauksen rajapinnan url on: https://saml-idp.test.op.fi/FIM/sps/LVASOPIDP/saml20/login

Testauksessa käytettävä osoite on myös OP:n metatietojen <md:EntityDescriptor> elementin attribuutissa entityID:

<md:EntityDescriptor xmlns:md="urn:oasis:names:tc:SAML:2.0:metadata" entityID="https://samlidp.test.op.fi/FIM/sps/LVASOPIDP/saml20">

#### 4.4.2 Testiympäristön rajoitukset

Testiympäristö on tarkoitettu SAML pyyntösanoman (request) ja SAML vastaussanoman (res-ponse) oikeellisuuden testaamiseen. Tästä syystä emme tarjoa keskeytyksen tai virheenkäsit-telyn testausta testiympäristössä.

#### 4.5 Tuotannon todentaminen

Tuotanto tulee todentaa tunnistautumalla OP Tunnistuspalveluun OP:n myöntämillä vahvoilla sähköisillä tunnuksilla.

## 5 Yhteystiedot

Tunnistuspalvelun käyttöä koskevat yhteydenotot:

- Yritys- ja maksuliikepalvelut 0100 05151 tai
- sähköpostilla verkkopainikkeet@op.fi

Kaikki yhteyshenkilötiedoissa tapahtuvat muutokset tulee ilmoittaa OP:n ilmoittamalle sopimuksen yhteyshenkilölle.

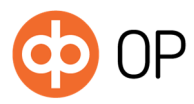

 $© OP$ 1.3.2019

Versio 1.0

 $6\overline{6}$ 

LIITE 1 OP Luottamusverkosto integration guide

## Contents

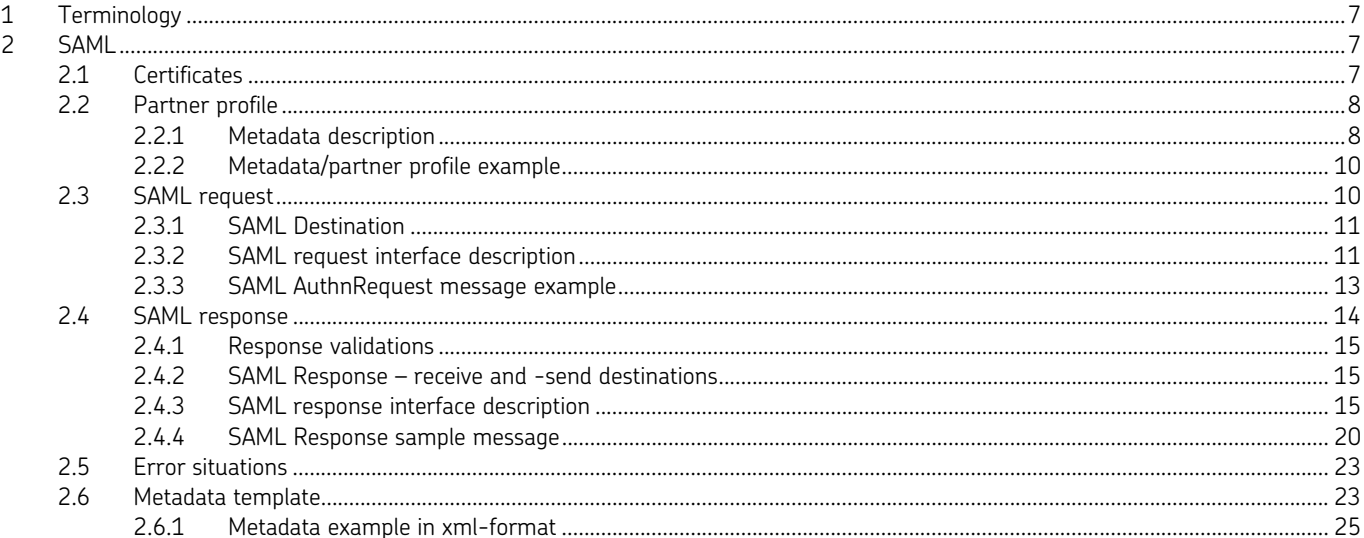

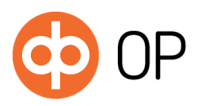

© OP 1.3.2019 Versio 1.0

## 1 Terminology

Finnish Trust Network = FTN : The Finnish Trust Network is a cloud-based mechanism for connecting large scale, consumer facing services with trusted identity and service providers. It is formed by the actors in the network who are requesting, forwarding or providing authentications.

Service Provider = SP : The service which requests authentication

Identity Provider = IdP : The service which authenticates the user

Identity Service Broker: The service which forwards the requests and responses between SP and IdP

## 2 SAML

Service functionality follows specification of Viestintävirasto: Finnish Trust Network SAML 2.0 Protocol Profile and SAML2 spefication.

Finnish Trust Network uses SAML messages for moving identity information. SAML messages are signed and encrypted. They include all the necessary information for the authentication process.

When requesting authentication from OP's IdP, SAML AuthnRequst message needs to be sent. This message requests an authentication from the service to which it is sent. The user is forwarded into IdP:s authentication process and on completion of the process, a new SAML Response is created and sent back to the requesting service. The SAML Response is connected to the SAML Request message. SAML Response includes information on whether the authentication process was successful with the needed identity information on user, which tells to the requesting service that an actual user with credentials is using the system.

In FTN SAML messages will be moved between services with POST – method of HTTP standard. SAML 2.0 standard defines the bindings of HTTP-methods, how SAML-message is moved in each of HTTP-methods.

Service can request authentication from OP's IdP by sending a AuthnRequest message with a return destination by using users browsers POST-method.

OP's IdP will do the authentication process and then OP's IdP will send the response message for the requesting service by making POST-command into the return destination described in the request.

Metadata exchange is required before the integrating service can start using OP Idp.

All connections are protected by TLS 1.2. This means that all request and response messages will be transmitted using HTTPS-connections. OP's IdP should be requested by using HTTPS protocol.

All SAML-messages are signed to ensure on the sender, the integrity of the message and that the message has not been altered. All parties need to verify the signature of the received messages.

Next, SAML messages are introduced in detail and how the messages can be utilized in FTN. The focus will be on the integration into OP's IdP.

#### 2.1 Certificates

OP SAML Idp accepts self-signed signature certificates.

OP uses certificate generated by OP's own CA.

The TLS server X.509 certificates that are used to protect communication with client web browsers MUST be generally trusted by browsers (95+%). OP will use Symantec Class 3 EV SSL CA - G3 at least until 30.10.2023.

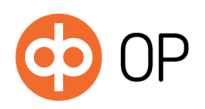

1.3.2019 Versio 1.0

Signature sertificates on request and response messages have to be SHA-256. In Finnish Trust Network the <saml2p:AuthnRequest> messages need to be signed, and Identity Providers will not not accept messages that are not signed, or where the verification of the signature fails.

#### 2.2 Partner profile

To be able to make the integration, OP Identity provider and the service which are going to integrate, need to exchange metadata for to create Partner Profiles. With these partner profiles, different actors can integrate into others systems and identify others for right actions in FTN.

The following information is required for the partner profile:

- **Certificate**
- Response URL: all URLs have to be added to the metadata so that SAML responses go into the right destination. This should be put in element <md:AssertionConsumerService> in <location> attribute.
- PartnerId: At least one ID value is required. If SP is providing also service to create new credentials then one additional partnerId value is required for weak credentials and one for strong credentials case. PartnerId is mapped to Issuer on SAML request.

## 2.2.1 Metadata description

Specific metadata should be exchanged between Identity Service Broker and OP IdP for the integration to work. The partner profiles are created using the exchanged metadata. Partner profiles are then used to identify different actors in FTN. This enables the integration and provides information for right handling process.

Next table will present the metadata is described in detail. This metadata represents the metadata which Identity service broker will provide for OP's IdP.

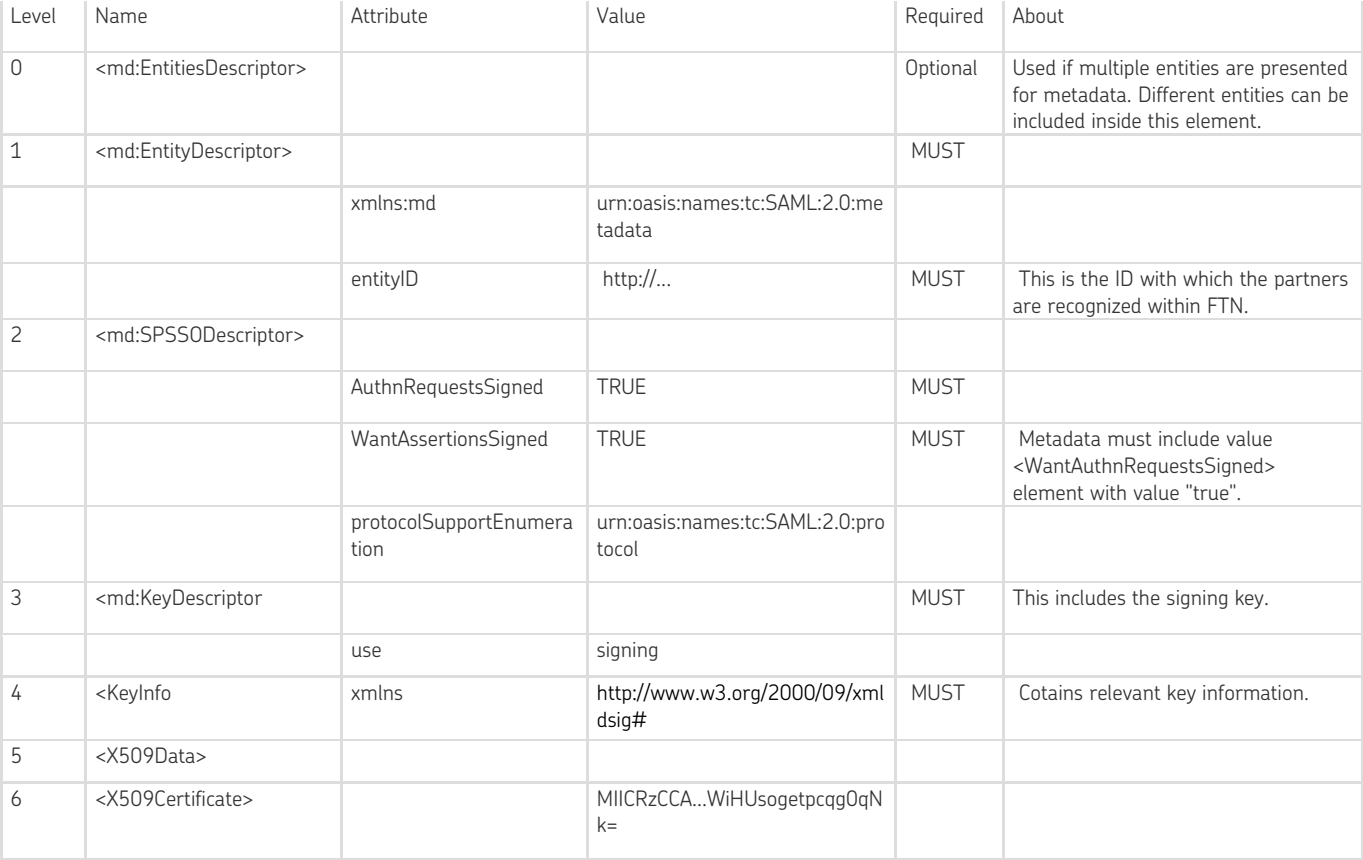

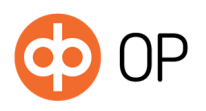

 $© OP$ 1.3.2019

Versio 1.0

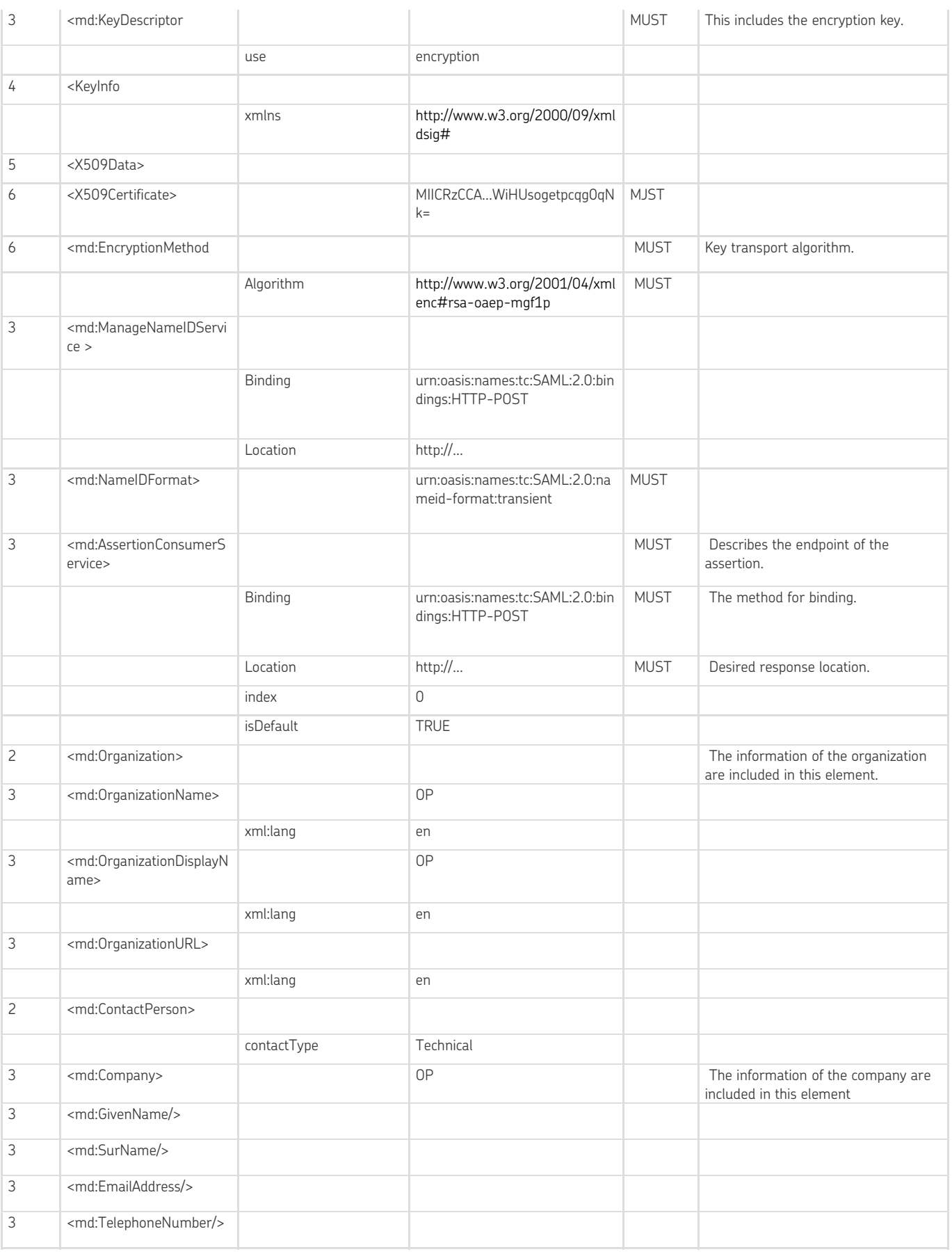

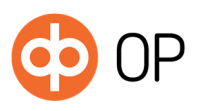

1.3.2019 Versio 1.0

2.2.2 Metadata/partner profile example <?xml version="1.0" encoding="UTF-8"?> <md:EntityDescriptor xmlns:md="urn:oasis:names:tc:SAML:2.0:metadata" entityID="http://..."> <md:SPSSODescriptor AuthnRequestsSigned="true" WantAssertionsSigned="true" protocolSupportEnumeration="urn:oasis:names:tc:SAML:2.0:protocol"> <md:KeyDescriptor use="signing"> <KeyInfo xmlns="http://www.w3.org/2000/09/xmldsig#"> <X509Data> <X509Certificate>MIICRzCCA...WiHUsogetpcqg0qNk=</X509Certificate> </X509Data> </KeyInfo> </md:KeyDescriptor> <md:KeyDescriptor use="encryption"> <KeyInfo xmlns="http://www.w3.org/2000/09/xmldsig#"> <X509Data> <X509Certificate>MIICRzCCA...WiHUsogetpcqg0qNk=</X509Certificate> </X509Data> </KeyInfo> <md:EncryptionMethod Algorithm="http://www.w3.org/2001/04/xmlenc#rsa-oaep-mgf1p"/> </md:KeyDescriptor> <md:ManageNameIDService Binding="urn:oasis:names:tc:SAML:2.0:bindings:HTTP-POST" Location="http://...."/> <md:NameIDFormat>urn:oasis:names:tc:SAML:2.0:nameid-format:transient</md:NameIDFormat> <md:AssertionConsumerService Binding="urn:oasis:names:tc:SAML:2.0:bindings:HTTP-POST" Location="http://..." index="0" isDefault="true"/> </md:SPSSODescriptor> <md:Organization> <md:OrganizationName xml:lang="en">OP</md:OrganizationName> <md:OrganizationDisplayName xml:lang="en">OP</md:OrganizationDisplayName> <md:OrganizationURL xml:lang="en"/> </md:Organization> <md:ContactPerson contactType="technical"> <md:Company>OP</md:Company> <md:GivenName/> <md:SurName/> <md:EmailAddress/> <md:TelephoneNumber/> </md:ContactPerson> </md:EntityDescriptor> 2.3 SAML request

> SAML AuthnRequest is an authentication request which is sent from Identity service broker to OP's IdP. OP's IdP will receive the SAML AuthnRequest message and will provide the authentication service for the user.

> SAML AuthnRequest messages MUST be signed, and Identity Providers will not accept messages that are not signed, or where the verification of the signature fails. In these cases, the Identity Provider will respond with an error message. The signature for an authentication request messages is applied differently depending on the binding.

The hash algorithm used in creation of signatures in SAML messages need to be SHA-256 or stronger.

HTTP-POST binding must be signed using signature –element.

Request must have valid Issuer –value which can be found from partner profile metadata.

NameIdPolicy urn:oasis:names:tc:SAML:2.0:nameid-format:transient is supported and allowCreate – element is set false.

RequestedAuthnContext is exact and only Finnish level of authentication is supported.

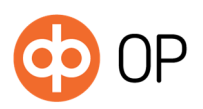

1.3.2019 Versio 1.0

OP Idp accepts only signed requests and verifies signature certificate including expiration.

AssertionConsumerServiceURL is compared to partner profile and must match one of the values on partner's metadata.

ForceAuthn attribute must be set true.

IsPassive attribute must be set false.

Supported Extensions in the <samlp:Extensions><ftn xmlns="http://ftn.ficora.fi/2017/req\_ext"> are: <lg>fi</lg>, <lg>en</lg>, <lg>sv</lg>and the <spname>insert the original requestors' provided name as value here</spname>.

#### 2.3.1 SAML Destination

The SAML request message needs a destination URL for the message to get into IdP. The destination should be put in the "Destination" attribute of the AuthnRequest message. The destination URL can be found from the metadata, provided by OP, in element <md:AssertionConsumerService> in attribute "Location".

Destination URL, where the SAML is wanted to be received, should be stated in AuthnRequest messages "AssertionConsumerServiceURL" attribute. It should also be stated in the metadata.

## 2.3.2 SAML request interface description

Next table will present the elements and attributes which are contained in the SAML request message.

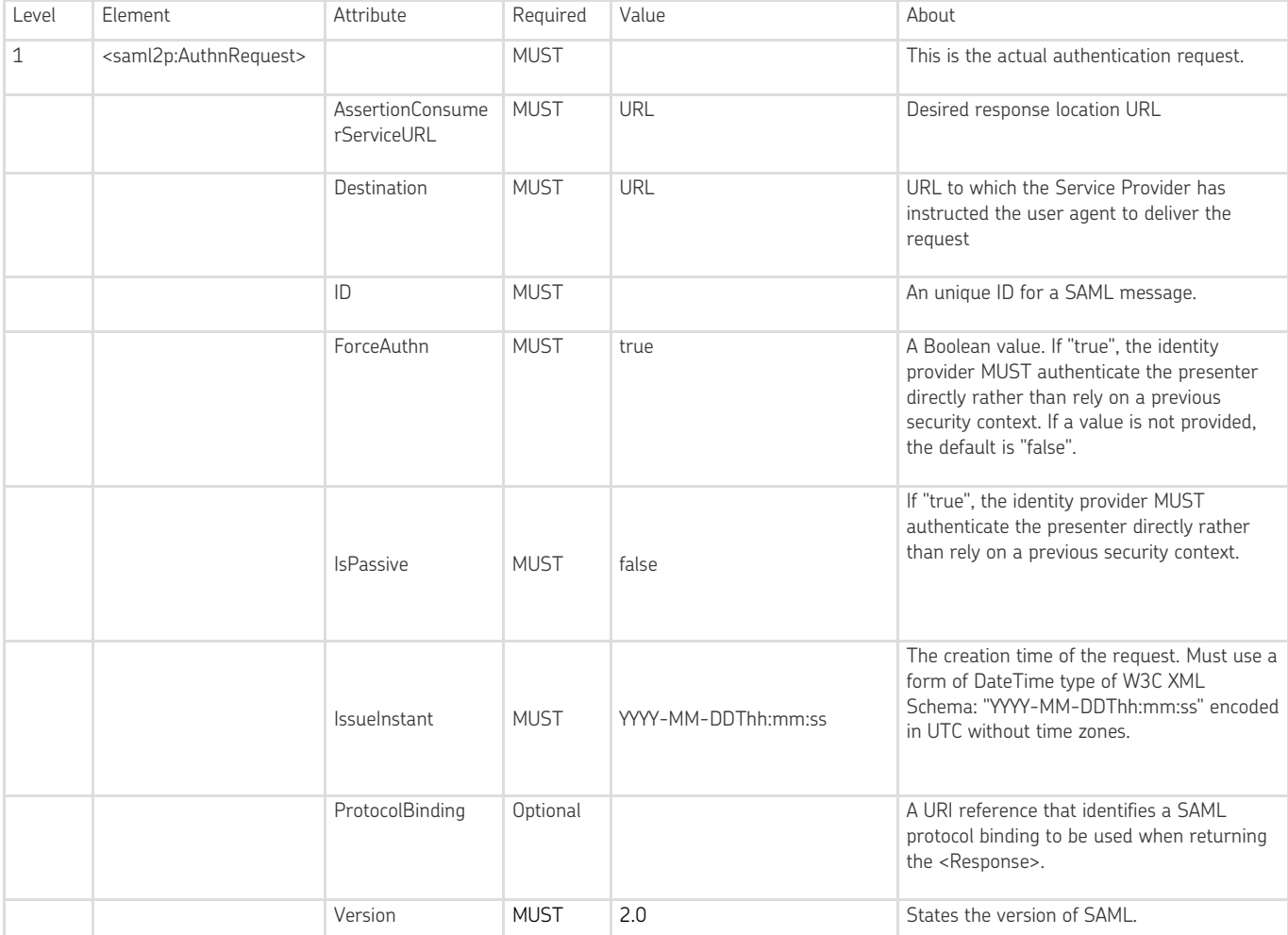

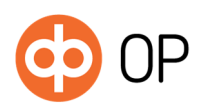

 $© OP$ 1.3.2019

Versio 1.0

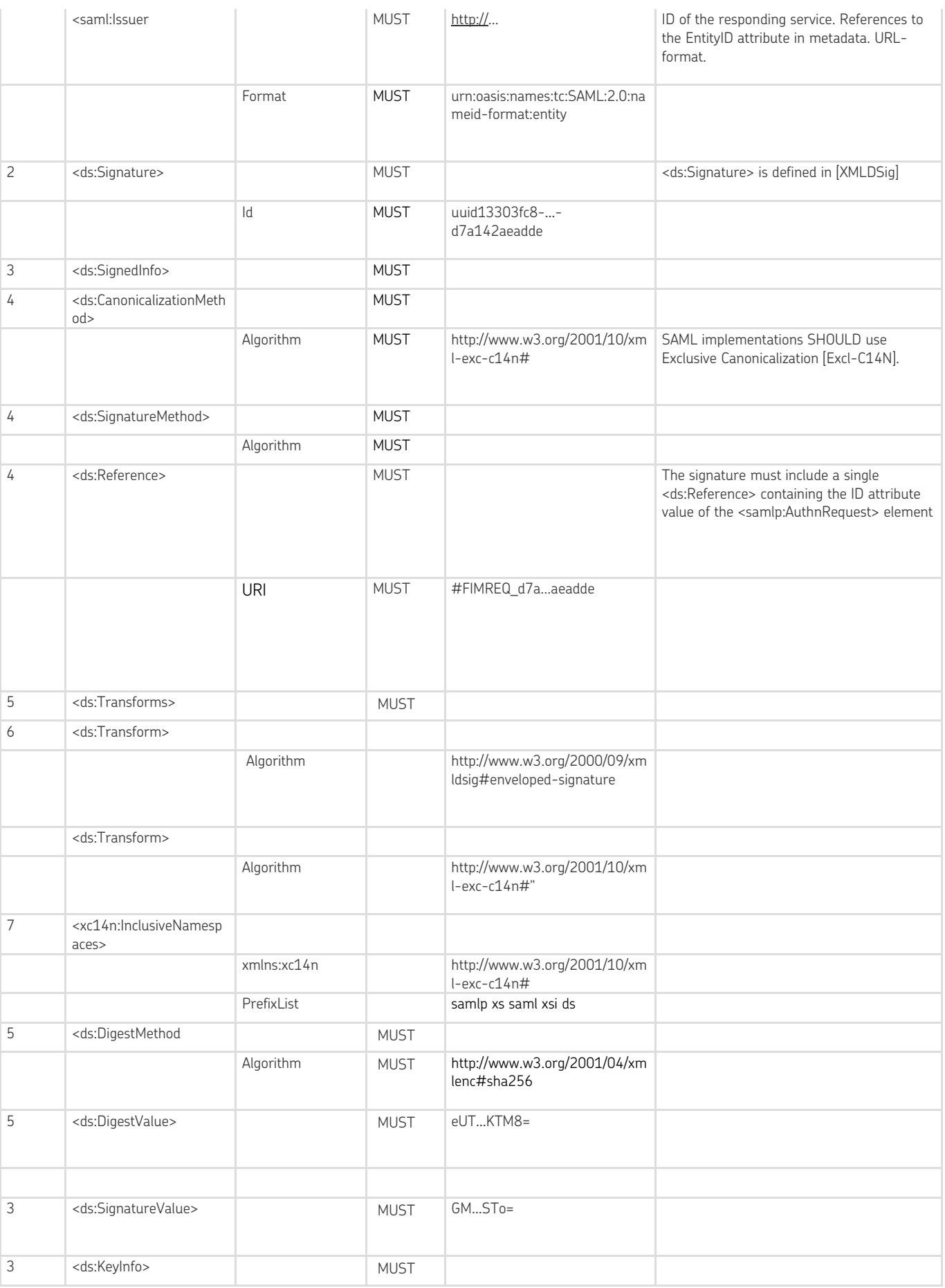

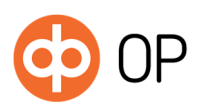

1.3.2019 Versio 1.0

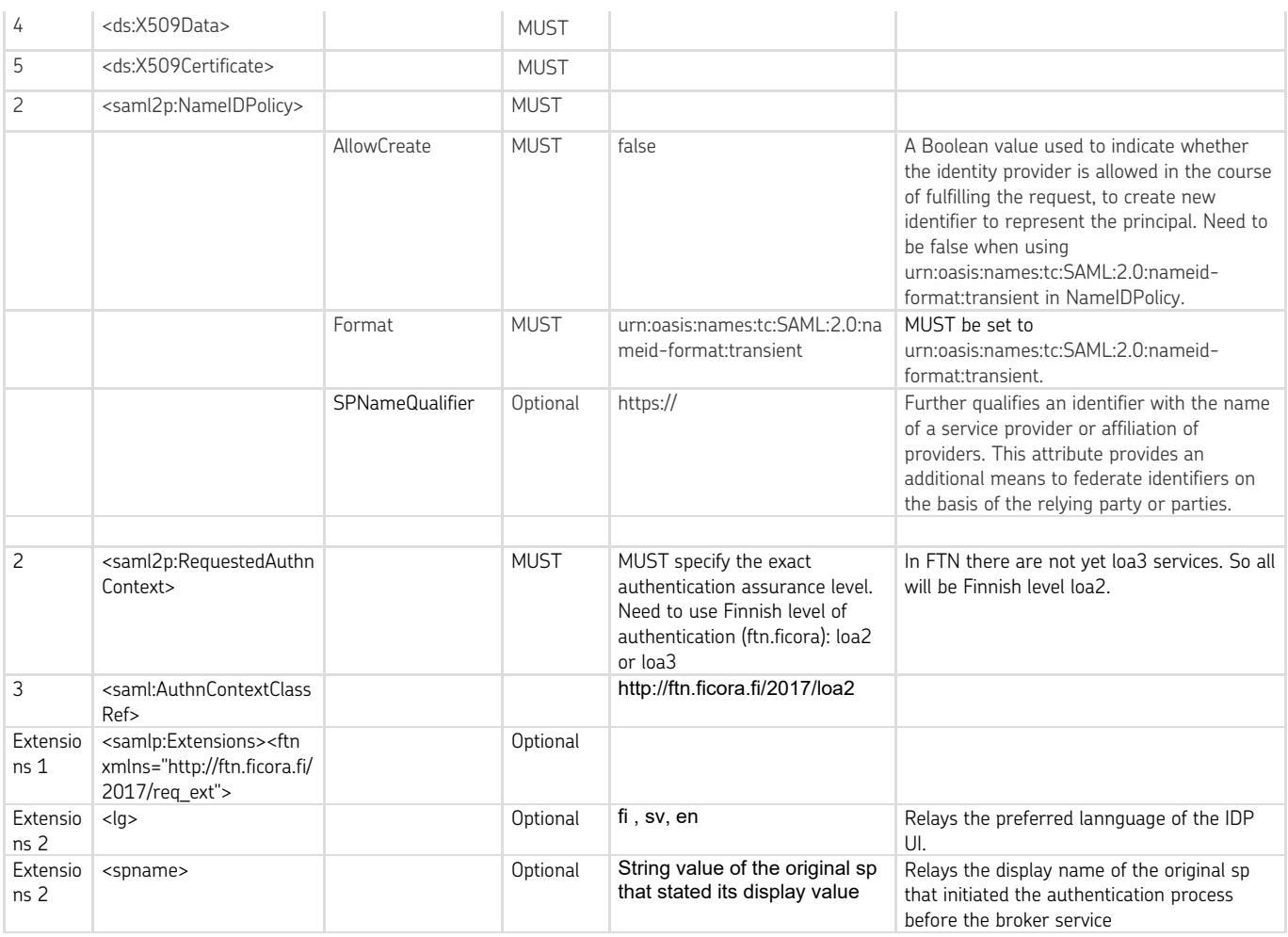

### 2.3.3 SAML AuthnRequest message example

<samlp:AuthnRequest xmlns:ds="http://www.w3.org/2000/09/xmldsig#" xmlns:saml="urn:oasis:names:tc:SAML:2.0:assertion" xmlns:samlp="urn:oasis:names:tc:SAML:2.0:protocol" AssertionConsumerServiceURL="http://..." Destination="http://..." ForceAuthn="true" ID="FIMREQ\_5dbd2a-015b…-a4e95c10e08c" IsPassive="false" IssueInstant="2017-03-24T12:49:54Z" ProtocolBinding="urn:oasis:names:tc:SAML:2.0:bindings:HTTP-POST" Version="2.0"> <saml:Issuer Format="urn:oasis:names:tc:SAML:2.0:nameid-format:entity"> http://.... </saml:Issuer> <ds:Signature Id="uuid5dbd2b-015b-120c-…c10e08c">

<ds:SignedInfo> <ds:CanonicalizationMethod Algorithm="http://www.w3.org/2001/10/xml-exc-c14n#"> </ds:CanonicalizationMethod> <ds:SignatureMethod Algorithm="http://www.w3.org/2001/04/xmldsig-more#rsa-sha256"> </ds:SignatureMethod> <ds:Reference URI="#FIMREQ\_5dbd2a-…-a4e95c10e08c">

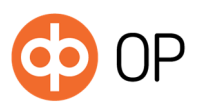

<ds:Transforms> <ds:Transform

</ds:Transform> <ds:Transform

</ds:Transform> </ds:Transforms> <ds:DigestMethod

</ds:DigestMethod>

</ds:DigestValue> </ds:Reference> </ds:SignedInfo>

</ds:SignatureValue> <ds:KeyInfo> <ds:X509Data>

<xc14n:InclusiveNamespaces

PrefixList="samlp saml ds"> </xc14n:InclusiveNamespaces>

Algorithm="http://www.w3.org/2000/09/xmldsig#enveloped-signature"> Algorithm="http://www.w3.org/2001/10/xml-exc-c14n#"> xmlns:xc14n="http://www.w3.org/2001/10/xml-exc-c14n#" Algorithm=" http://www.w3.org/2001/04/xmlenc#sha256"> <ds:DigestValue>0CA7kzF2…Tzew7I= <ds:SignatureValue>M6aOwC3+mjfO+fP8xCdvSQm0Bec…Bd3YQaszhxoOB4oTmw= <ds:X509Certificate>MIICRzCCAbCgAwIBA…xHWWiHUsogetpcqg0qNk=

</ds:X509Certificate> </ds:X509Data>

</ds:KeyInfo>

</ds:Signature>

<samlp:NameIDPolicy AllowCreate="false" Format="urn:oasis:names:tc:SAML:2.0:nameid-format:transient" SPNameQualifier="http://..."> </samlp:NameIDPolicy> <samlp:RequestedAuthnContext> <saml:AuthnContextClassRef>http://ftn.ficora.fi/2017/loa2</saml:AuthnContextClassRef> </samlp:RequestedAuthnContext> </samlp:AuthnRequest>

2.4 SAML response

Identity provider will always respond with SAML message containing user identity or error described on SAML specification. SAML response's assertion element is returned on encrypted EncryptedAssertion –element. In addition the whole response –element is always signed.

Natural person identity contains the following attributes:

- Family name
- First name
- Date of birth
- Identifier attribute (One need to be given)
	- o HETU (Finnish personal identity code)
	- o SATU (Finnish electronic client identifier)
	- o *Person identifier (eIDAS not currently supported)*

Subject .element contains always NameID –element and at least one SubjectInformation –element. SubjectConfirmation –element contains one SubjectConfirmationData –element.

SubjectConfirmationData –element contains InResponseTo –element which matches request's ID – attribute and SP assertion consumer service URL.

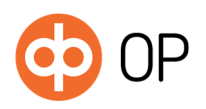

1.3.2019 Versio 1.0

Also NotOnOrAfter –attribute is included on Conditions –attribute. TimeStamp is on UTC –time zone. All assertions indicate the LoA which in this case is Finnish level of authentication (ftn.ficora).

#### 2.4.1 Response validations

The Identity Service Broker will verify that the assertion is not used more than once within its validity period through the NotOnOrAfter attribute in element.

Response is validated by using the provided certificates.

2.4.2 SAML Response – receive and -send destinations

SAML Response message needs a return destination for to direct the message into right place as it is sent for Identity Service Broker. This value will be the value of SAML AuthnRequests messages AssertionConsumerServiceURL attribute, from which OP's IdP collects it as a destination of SAML Response message. This value should also be in the metadata, in element <md:AssertionConsumerService> in attribute "Location", and these two values, one in SAML and other in the exchanged metadata, will be compared.

Error destination URL and cancel destination URL both need to be provided separately in technical information form. Errors and cancels from IdP will send an unsigned SAML re-sponse in the provided URL. Depending on the case, the included error code is either "AuthnFailed" or "AuthnDenied".

## 2.4.3 SAML response interface description

Next table will present the elements and attributes which are included into the SAML response message.

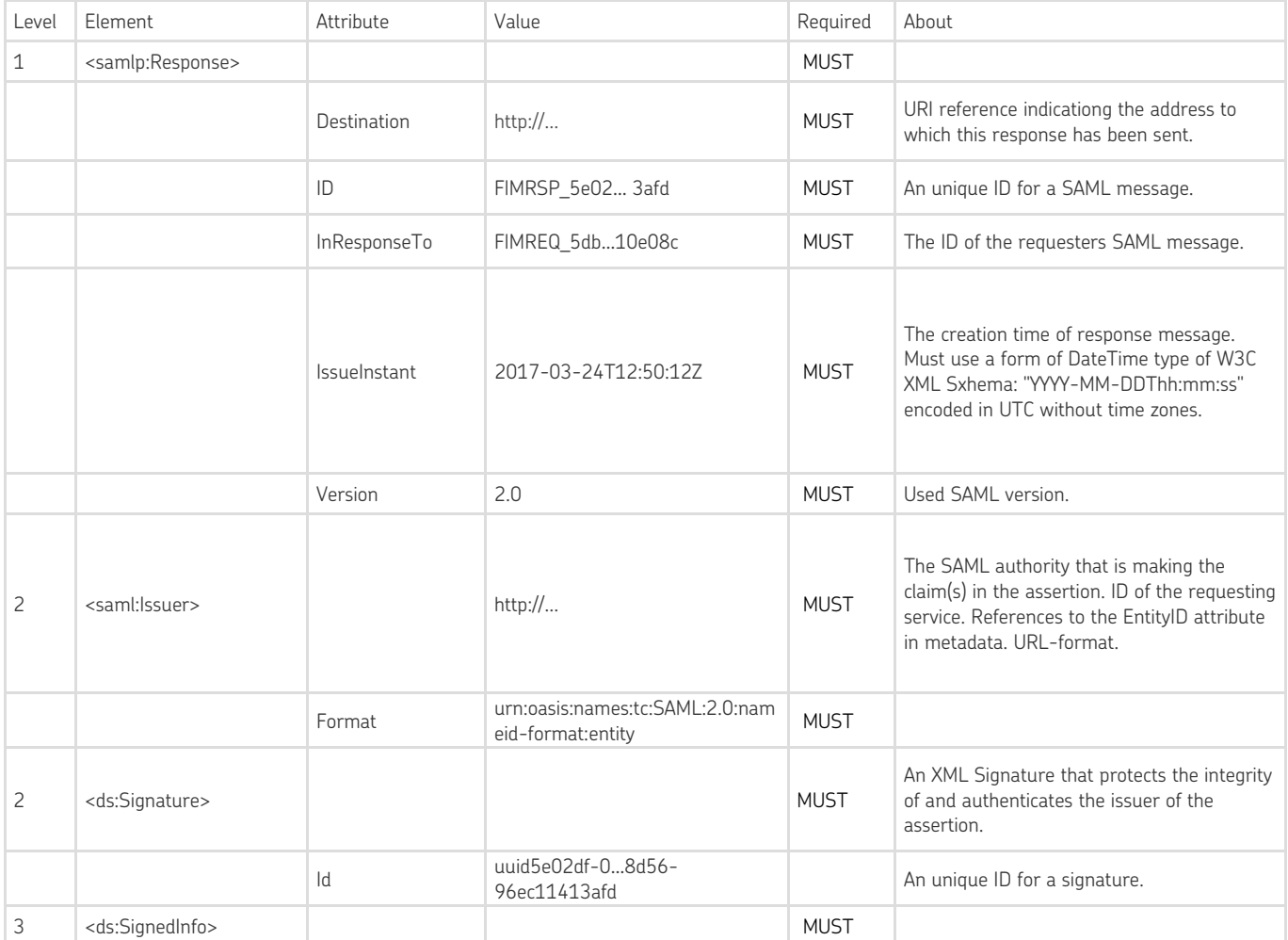

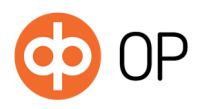

1.3.2019 Versio 1.0

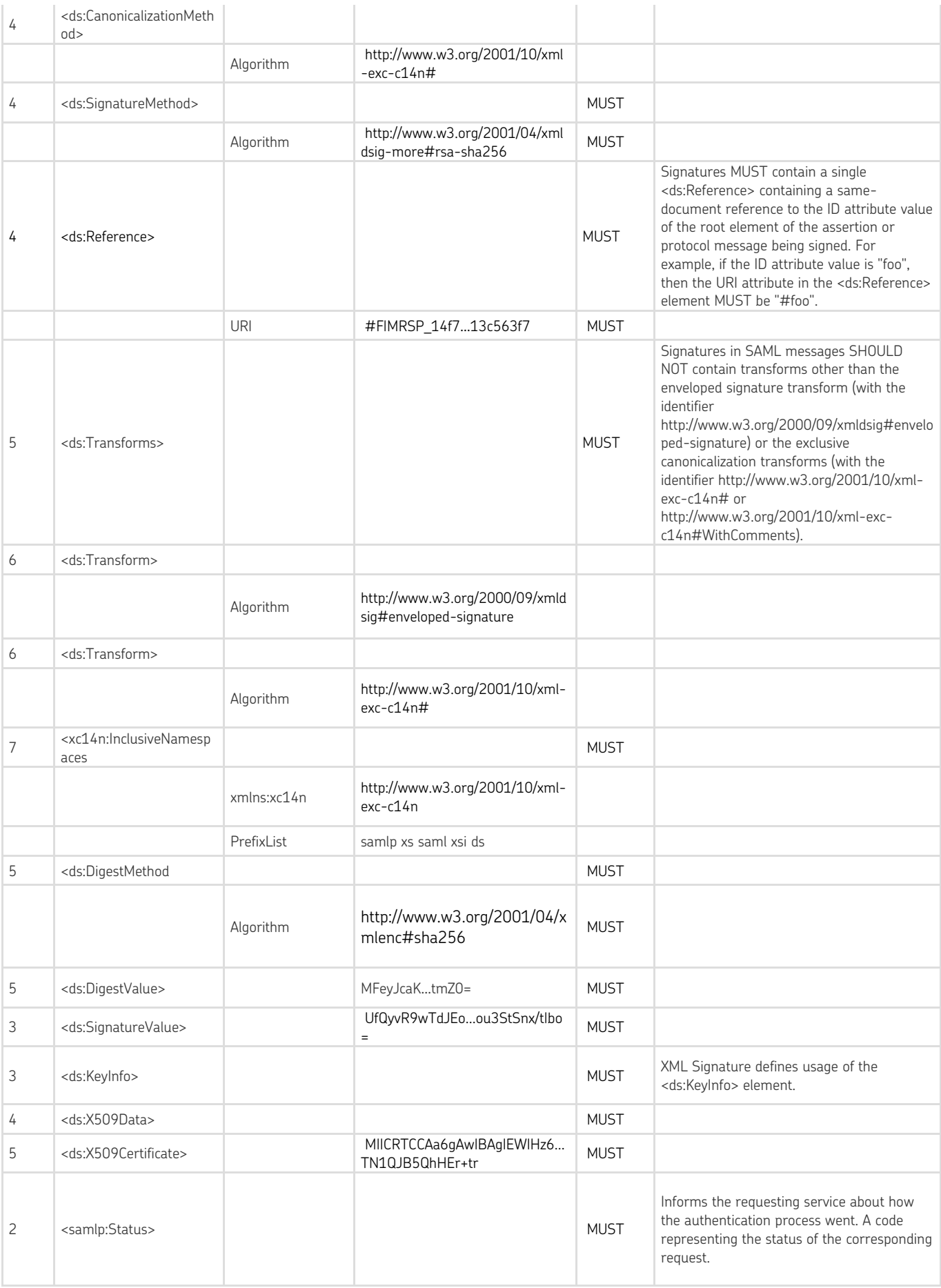

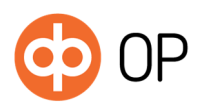

© OP 1.3.2019 Versio 1.0

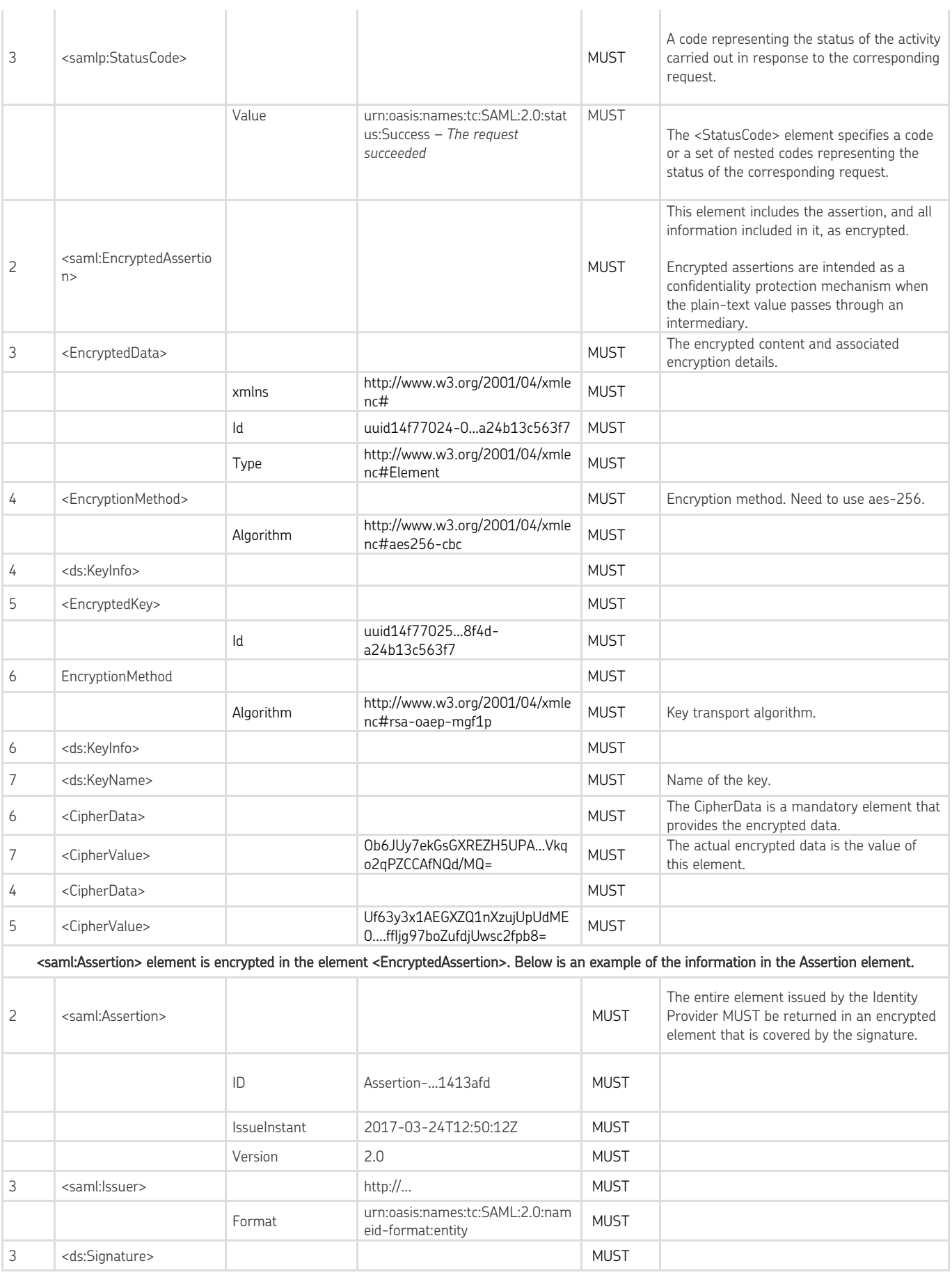

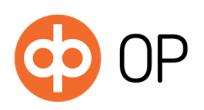

 $© OP$ 1.3.2019

Versio 1.0

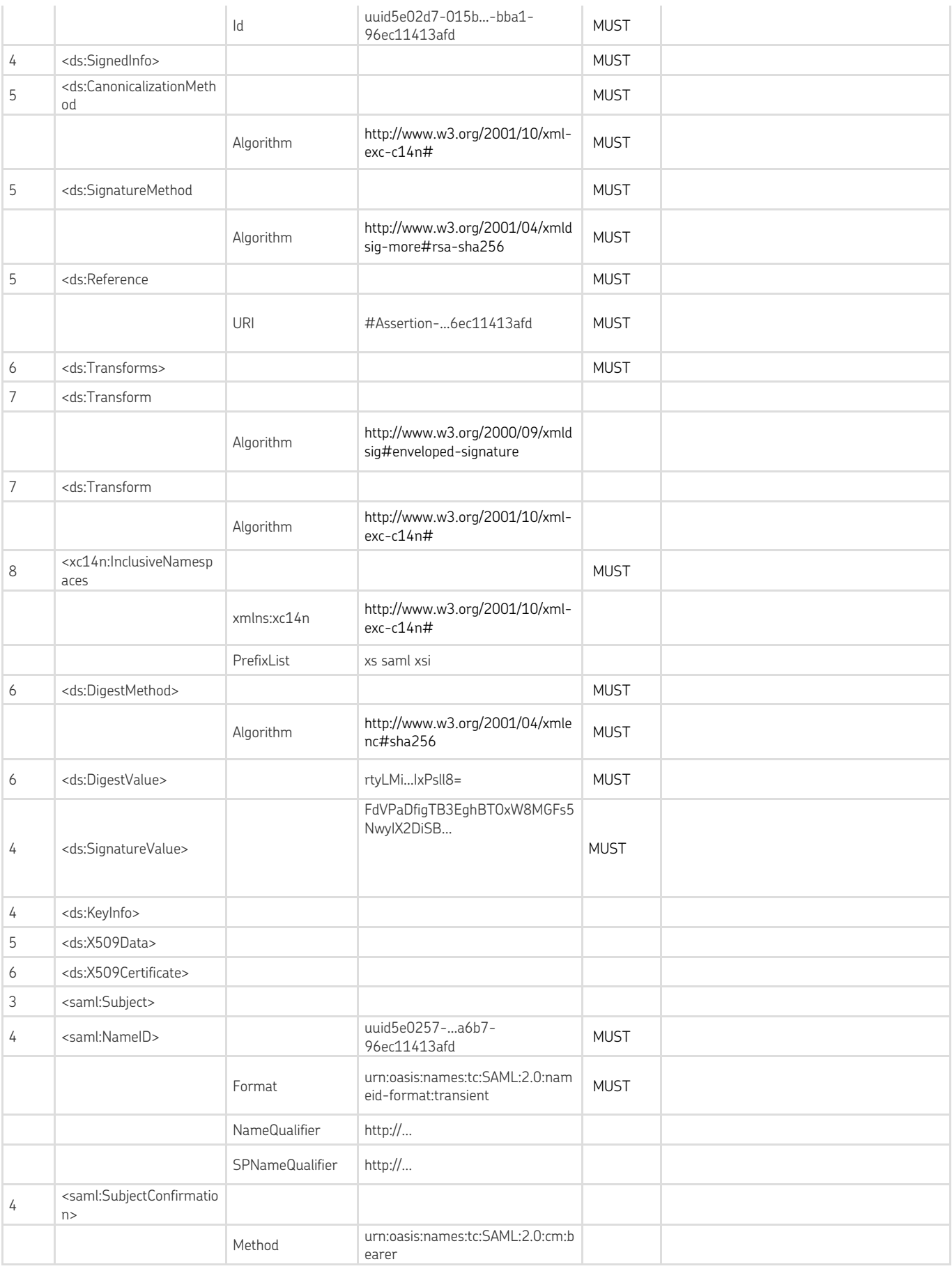

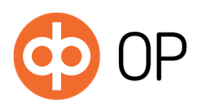

© OP 1.3.2019 Versio 1.0

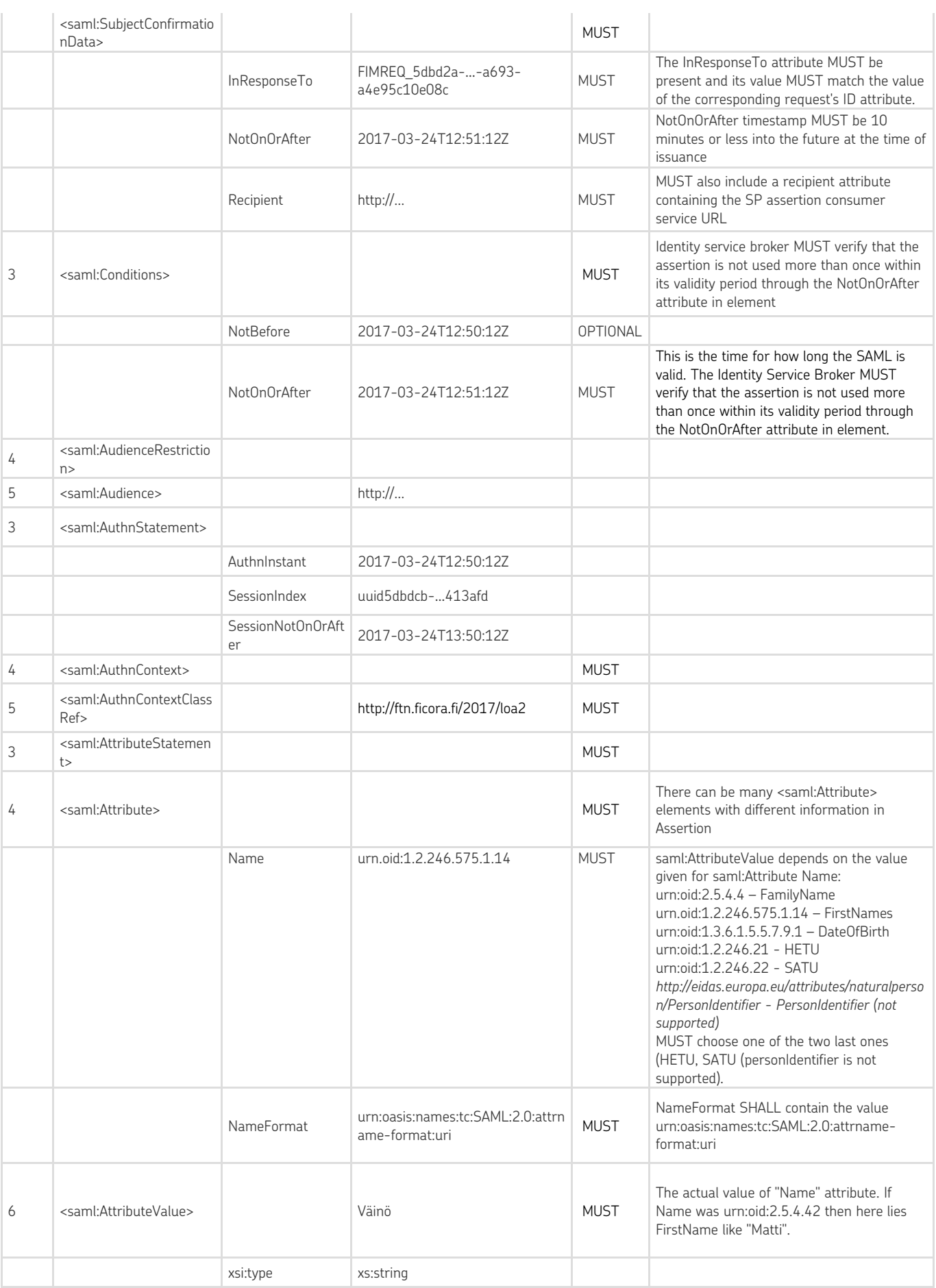

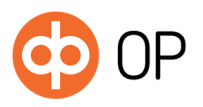

1.3.2019 Versio 1.0

2.4.4 SAML Response sample message <samlp:Response xmlns:ds="http://www.w3.org/2000/09/xmldsig#" xmlns:saml="urn:oasis:names:tc:SAML:2.0:assertion" xmlns:samlp="urn:oasis:names:tc:SAML:2.0:protocol" xmlns:xs="http://www.w3.org/2001/XMLSchema" xmlns:xsi="http://www.w3.org/2001/XMLSchema-instance" Destination="http://...login" ID="FIMRSP\_14f77059-…-a24b13c563f7" InResponseTo="FIMREQ\_14f73740…91a1-c7a31aee6a66" IssueInstant="2017-03-28T12:50:12Z" Version="2.0"> <saml:Issuer Format="urn:oasis:names:tc:SAML:2.0:nameid-format:entity">http://... </saml:Issuer> <ds:Signature Id="uuid14f7705c-015b…a24b13c563f7"> <ds:SignedInfo> <ds:CanonicalizationMethod Algorithm="http://www.w3.org/2001/10/xml-exc-c14n#"/> <ds:SignatureMethod Algorithm="http://www.w3.org/2001/04/xmldsig-more#rsa-sha256"/> <ds:Reference URI="#FIMRSP\_14f77059-015b-…68-a24b13c563f7"> <ds:Transforms> <ds:Transform Algorithm="http://www.w3.org/2000/09/xmldsig#enveloped-signature"/> <ds:Transform Algorithm="http://www.w3.org/2001/10/xml-exc-c14n#"> <xc14n:InclusiveNamespaces xmlns:xc14n="http://www.w3.org/2001/10/xml-exc-c14n#" PrefixList="samlp xs saml xsi ds"/> </ds:Transform> </ds:Transforms> <ds:DigestMethod Algorithm="http://www.w3.org/2001/04/xmlenc#sha256"/> <ds:DigestValue>l56zi0KE7Y9…U+R6UtjT8= </ds:DigestValue> </ds:Reference> </ds:SignedInfo> <ds:SignatureValue>UfQyvR9wTdSkQOXTBEHQzh4yfLQjzJEo...ou3StC+0CdJ4CxiW3bD64Q7PSnx/tIbo= </ds:SignatureValue> <ds:KeyInfo> <ds:X509Data> <ds:X509Certificate>MIICRTCCAa6gAwIBAgIEWIHz6...TN1QJB5QhHEr+tr </ds:X509Certificate> </ds:X509Data> </ds:KeyInfo> </ds:Signature> <samlp:Status> <samlp:StatusCode Value="urn:oasis:names:tc:SAML:2.0:status:Success"/> </samlp:Status> <saml:EncryptedAssertion> <EncryptedData xmlns="http://www.w3.org/2001/04/xmlenc#" Id="uuid14f77024-015b-…-a24b13c563f7" Type="http://www.w3.org/2001/04/xmlenc#Element"> <EncryptionMethod Algorithm="http://www.w3.org/2001/04/xmlenc#aes256-cbc"/> <ds:KeyInfo> <EncryptedKey Id="uuid14f77025-015b-…-a24b13c563f7"> <EncryptionMethod Algorithm="http://www.w3.org/2001/04/xmlenc#rsa-oaep-mgf1p"/> <ds:KeyInfo> <ds:KeyName>KeyName </ds:KeyName> </ds:KeyInfo> <CipherData>

1.3.2019 Versio 1.0

<CipherValue>Ob6JUy7ekGsA...Vkqo2qQd/MQ= </CipherValue> </CipherData> </EncryptedKey> </ds:KeyInfo> <CipherData> <CipherValue>Uf63y3x1AEGXZQdME0....ffIjg97c2fpb8=</CipherValue> </CipherData> </EncryptedData> </saml:EncryptedAssertion> </samlp:Response>

#### Elements and attributes which are encrypted inside *EncryptedAssertion* element:

<saml:Assertion ID="Assertion-uuid5e02d5-…-96ec11413afd" IssueInstant="2017-03-24T12:50:12Z" Version="2.0"> <saml:Issuer Format="urn:oasis:names:tc:SAML:2.0:nameid-format:entity">http://... </saml:Issuer> <ds:Signature Id="uuid5e02d7-015b-…-96ec11413afd"> <ds:SignedInfo> <ds:CanonicalizationMethod Algorithm="http://www.w3.org/2001/10/xml-exc-c14n#"> </ds:CanonicalizationMethod> <ds:SignatureMethod Algorithm="http://www.w3.org/2001/04/xmldsig-more#rsa-sha256"> </ds:SignatureMethod> <ds:Reference URI="#Assertion-uuid5e02d5-…-8d97-96ec11413afd"> <ds:Transforms> <ds:Transform Algorithm="http://www.w3.org/2000/09/xmldsig#enveloped-signature"> </ds:Transform> <ds:Transform Algorithm="http://www.w3.org/2001/10/xml-exc-c14n#"> <xc14n:InclusiveNamespaces xmlns:xc14n="http://www.w3.org/2001/10/xml-exc-c14n#" PrefixList="xs saml xsi"> </xc14n:InclusiveNamespaces> </ds:Transform> </ds:Transforms> <ds:DigestMethod Algorithm="http://www.w3.org/2001/04/xmlenc#sha256"> </ds:DigestMethod> <ds:DigestValue>rtyLMiXZY…LxLIxPsll8= </ds:DigestValue> </ds:Reference> </ds:SignedInfo> <ds:SignatureValue>FdVPaDfigTB3EghBTOxW…xTDphn2HkQ569NM1q0xNppJPQnjQSF4zfWu3mkypevXWBkvLX7urYQv+Q+QLU= </ds:SignatureValue> <ds:KeyInfo> <ds:X509Data> <ds:X509Certificate>MIICRTCCAa6gAwIBAg…BgkqhkiG9w0BAQUFADBRMtr </ds:X509Certificate> </ds:X509Data> </ds:KeyInfo> </ds:Signature> <saml:Subject> <saml:NameID

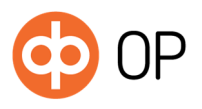

1.3.2019 Versio 1.0

Format="urn:oasis:names:tc:SAML:2.0:nameid-format:transient" NameQualifier="http://..." SPNameQualifier="http://...">uuid5e0257-015b-…-96ec11413afd</saml:NameID> <saml:SubjectConfirmation Method="urn:oasis:names:tc:SAML:2.0:cm:bearer"> <saml:SubjectConfirmationData InResponseTo="FIMREQ\_5dbd2a-…-a4e95c10e08c" NotOnOrAfter="2017-03-24T12:51:12Z" Recipient="http://..."> </saml:SubjectConfirmationData> </saml:SubjectConfirmation> </saml:Subject> <saml:Conditions NotBefore="2017-03-24T12:50:12Z" NotOnOrAfter="2017-03-24T12:51:12Z"> <saml:AudienceRestriction> <saml:Audience>http://... </saml:Audience> </saml:AudienceRestriction> </saml:Conditions> <saml:AuthnStatement AuthnInstant="2017-03-24T12:50:12Z" SessionIndex="uuid5dbdcb-…a538-96ec11413afd" SessionNotOnOrAfter="2017-03-24T13:50:12Z"> <saml:AuthnContext> <saml:AuthnContextClassRef>http://ftn.ficora.fi/2017/loa2 </saml:AuthnContextClassRef> </saml:AuthnContext> </saml:AuthnStatement> <saml:AttributeStatement> <saml:Attribute Name="urn:oid:2.5.4.4" NameFormat="urn:oasis:names:tc:SAML:2.0:attrname-format:uri"> <saml:AttributeValue xsi:type="xs:string">Väinö </saml:AttributeValue> </saml:Attribute> <saml:Attribute Name="urn:oid:1.2.246.575.1.1" NameFormat="urn:oasis:names:tc:SAML:2.0:attrname-format:uri"> <saml:AttributeValue xsi:type="xs:string">urn.oid.1.2.246.21 </saml:AttributeValue> </saml:Attribute> <saml:Attribute Name="urn:oid:1.3.6.1.5.5.7.9.1" NameFormat="urn:oasis:names:tc:SAML:2.0:attrname-format:uri"> <saml:AttributeValue xsi:type="xs:string">1970-07-07 </saml:AttributeValue> </saml:Attribute> <saml:Attribute Name="urn:oid:1.2.246.575.1.2" NameFormat="urn:oasis:names:tc:SAML:2.0:attrname-format:uri"> <saml:AttributeValue xsi:type="xs:string">070770-905D </saml:AttributeValue> </saml:Attribute> <saml:Attribute Name="urn:oid:2.5.4.42" NameFormat="urn:oasis:names:tc:SAML:2.0:attrname-format:uri"> <saml:AttributeValue xsi:type="xs:string">Tunnistus </saml:AttributeValue> </saml:Attribute> </saml:AttributeStatement> </saml:Assertion>

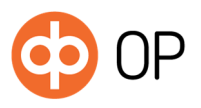

1.3.2019 Versio 1.0

2.5 Error situations

The authentication process can end up in error. If status is "urn:osis:names:tc:SAML:2.0:status:Success",this means that the authentication process was successful and there is no need for error handling*.*

SAML protocol errors are returned immediately back to requester with SAML error message into AssertionConsumerService-URL found in request message.

Other unsuccessful events are returned to either error URL or cancel URL, depending on case. These URL-addresses are needed to be provided from integrating partner in the technical information document. These addresses are added in the profile of the requester and they are used for returning an unsigned response SAML to the provided URLs.

All recoverable errors are shown on UI with dedicated return link. User can decide to go back to service provider (in this case broker) by clicking the return link. Return link sends an unsigned SAML error response with an error code "AuthnFailed" or "AuthnDenied" into the error URL given by the Identity Service Broker.

User can cancel the identification flow by pressing the cancel button on UI. This creates an unsigned SAML response with error code "AuthnFailed" into the cancel URL given by the Identity Service Broker.

The party which receives the error SAML is responsible of how the handling and/or communication of the error.

#### 2.6 Metadata template

Metadata xml-file should be created with the instructions and examples below. Sections that need to be completed in the template are marked with "TODO".

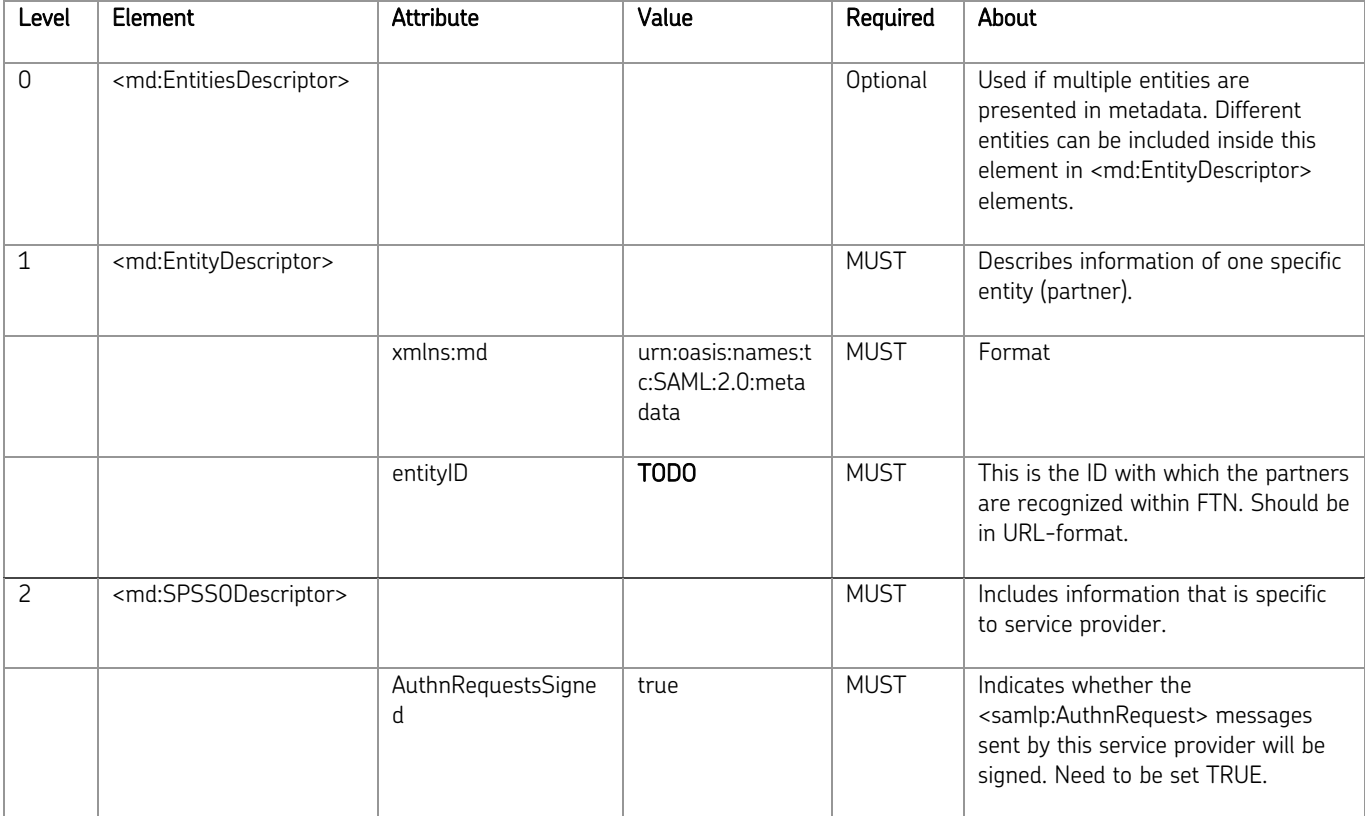

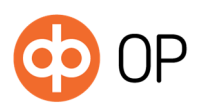

© OP<br>1.3.2019

Versio 1.0

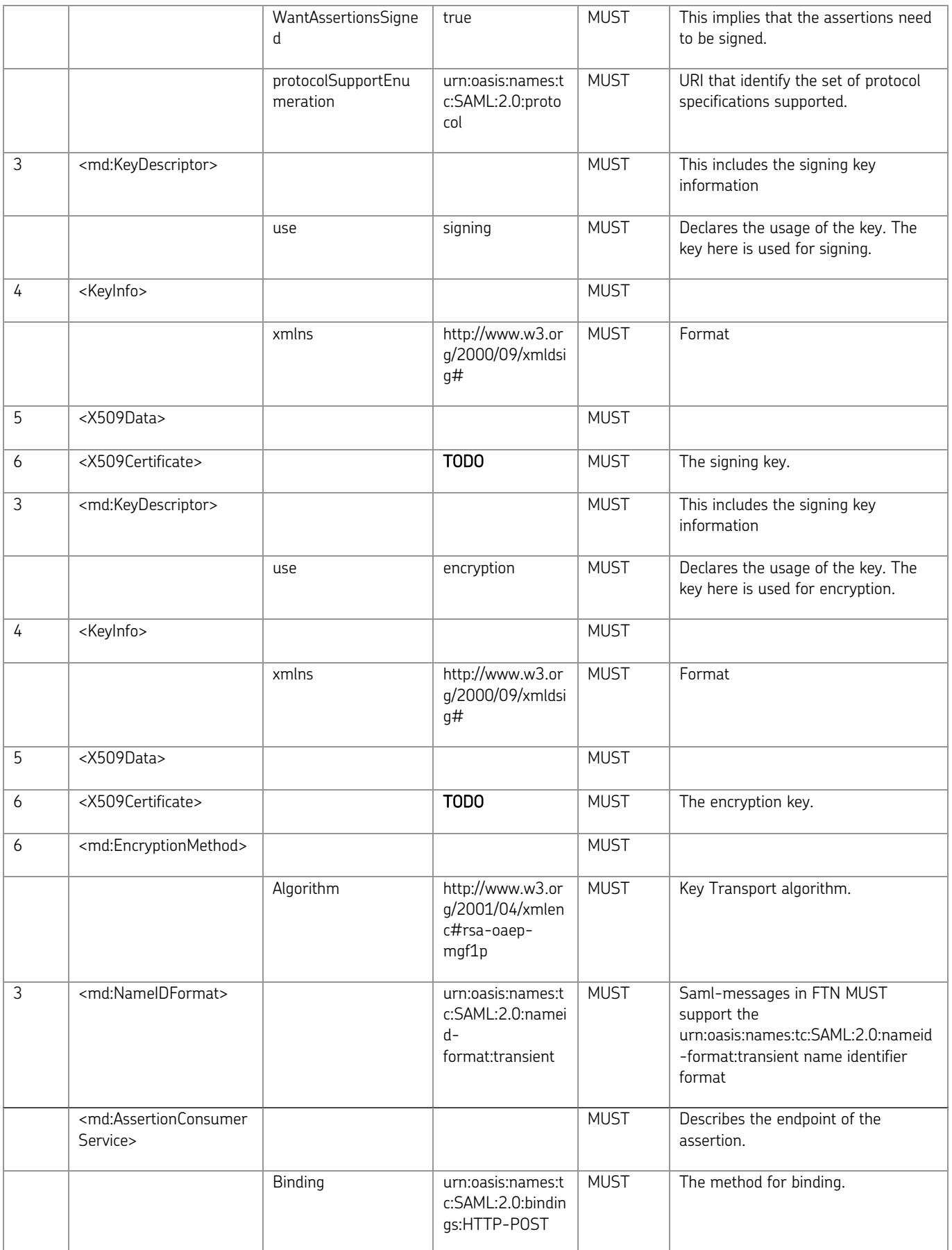

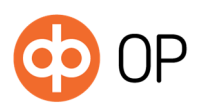

1.3.2019 Versio 1.0

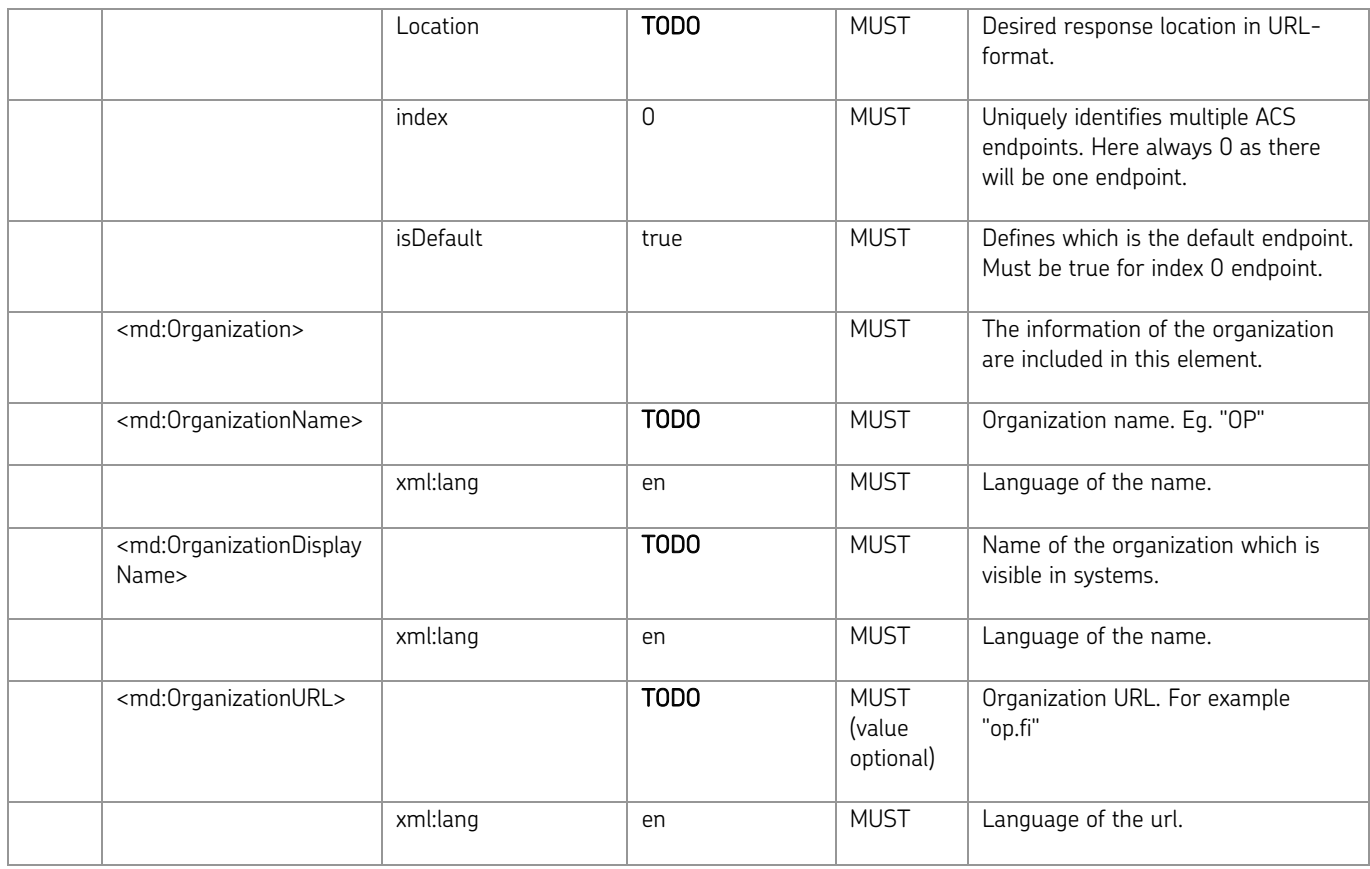

## 2.6.1 Metadata example in xml-format

<?xml version="1.0" encoding="UTF-8"?> <md:EntityDescriptor xmlns:md="urn:oasis:names:tc:SAML:2.0:metadata" entityID="TODO"> <md:SPSSODescriptor AuthnRequestsSigned="true" WantAssertionsSigned="true" protocolSupportEnumeration="urn:oasis:names:tc:SAML:2.0:protocol"> <md:KeyDescriptor use="signing"> <KeyInfo xmlns="http://www.w3.org/2000/09/xmldsig#"> <X509Data> <X509Certificate>TODO</X509Certificate> </X509Data> </KeyInfo> </md:KeyDescriptor> <md:KeyDescriptor use="encryption"> <KeyInfo xmlns="http://www.w3.org/2000/09/xmldsig#"> <X509Data> <X509Certificate>TODO</X509Certificate> </X509Data> </KeyInfo> <md:EncryptionMethod Algorithm="http://www.w3.org/2001/04/xmldsig-more#rsa-sha256"/> </md:KeyDescriptor> <md:NameIDFormat>urn:oasis:names:tc:SAML:2.0:nameid-format:transient</md:NameIDFormat> <md:AssertionConsumerService Binding="urn:oasis:names:tc:SAML:2.0:bindings:HTTP-POST" Location="TODO" index="0" isDefault="true"/> </md:SPSSODescriptor> <md:Organization> <md:OrganizationName xml:lang="en">TODO</md:OrganizationName> <md:OrganizationDisplayName xml:lang="en">TODO</md:OrganizationDisplayName> <md:OrganizationURL xml:lang="en"/> </md:Organization> </md:EntityDescriptor>